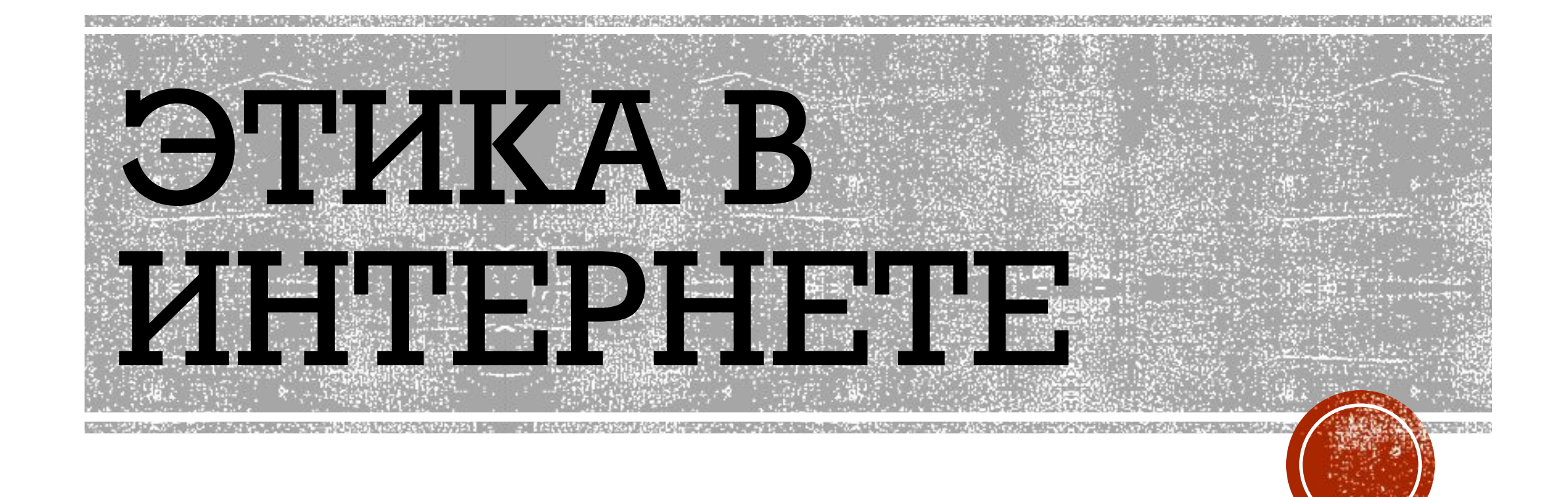

#### ИНТЕРНЕТ РАСШИРЯЕТ ОБЩЕНИЕ ДО РАЗМЕРОВ ЗЕМНОГО ШАРА.

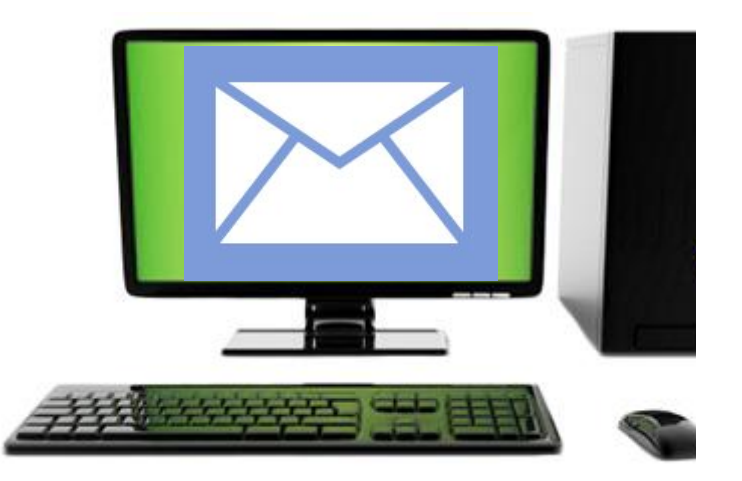

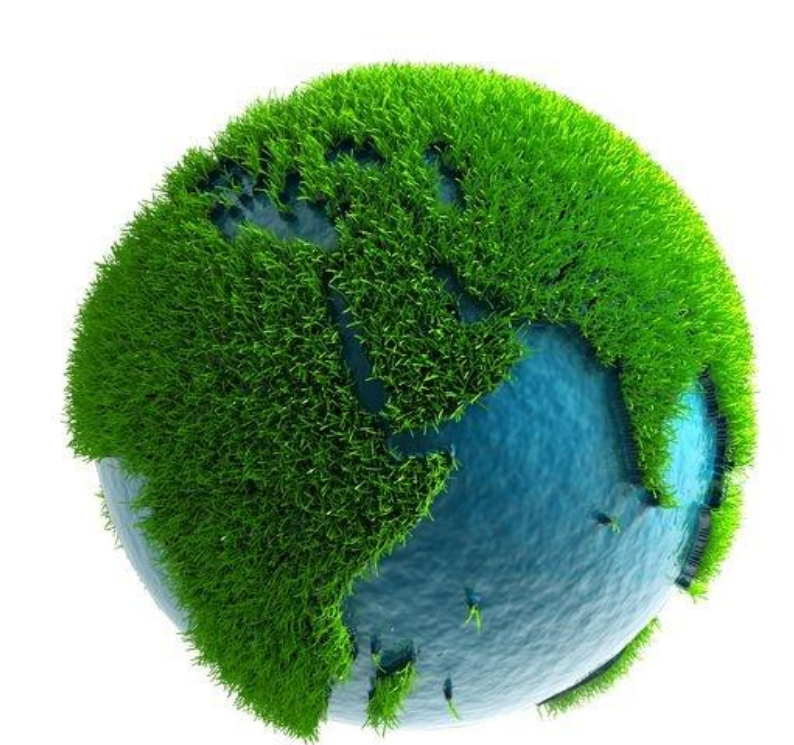

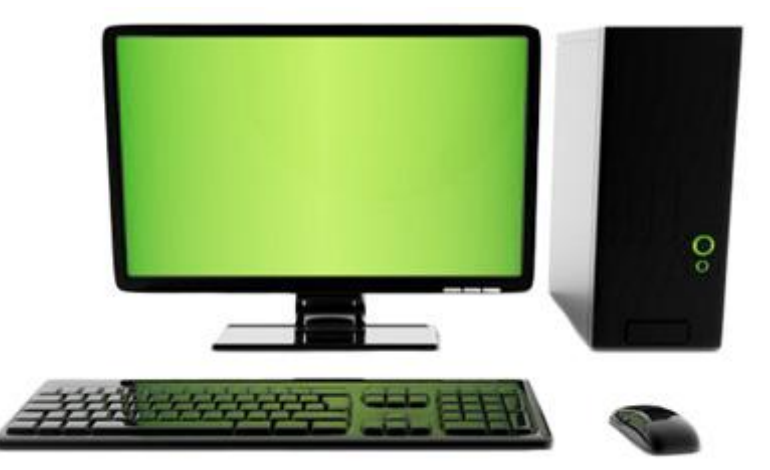

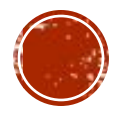

#### ПЛЮСЫ И МИНУСЫ ОБЩЕНИЯ В ИНТЕРНЕТЕ

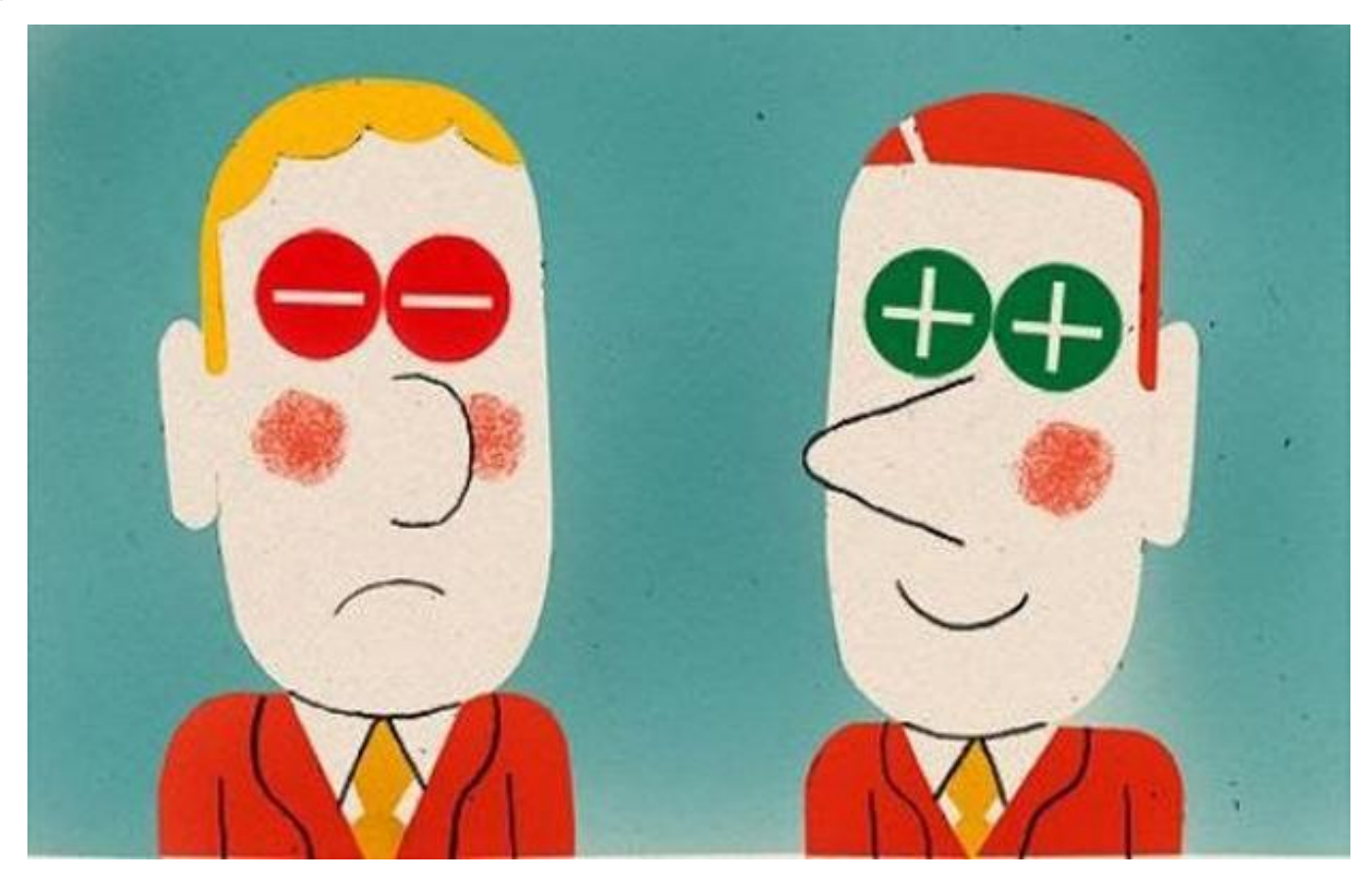

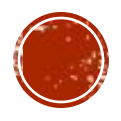

## ПЛЮСЫ И МИНУСЫ ОБЩЕНИЯ В ИНТЕРНЕТЕ

#### Плюсы:

- ▪Возможность общаться людям из разных городов и стран.
- ▪Возможность саморазвития.
- $\cdot$ Вы можете скрыть свои недостатки
- ▪Свобода выбора.
- ▪Отдых и приятное времяпрепровождение.
- ▪Полезные знакомства

#### Минусы:

- •Обезличенность, анонимность. •Иллюзия доступности и
- вседозволенности.
- •Мы не видим лицо собеседника и не можем понять его реакции.
- •Стереотипизация партнёра по общению (партнёру приписываются желаемые качества).
- •Несвойственное личности поведение. •Расстояние.

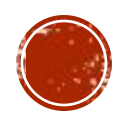

## ПРИЧИНЫ ОБРАЩЕНИЯ К ОБЩЕНИЮ В ИНТЕРНЕТЕ

- ▪Ограниченность в общении в реальном мире (по разным причинам)
- ▪Возможность реализации личностных качеств, проигрывания ролей, переживания эмоций, по тем или иным причинам фрустрированных в обычной жизни.
- ▪Неумение и нежелание общаться в реальной жизни.
- ▪Проблема свободного времени.

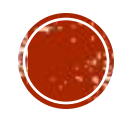

# СЕТЕВОЙ ЭТИКЕТ

1) не использовать компьютер с целью навредить другим людям; 2) не создавать помех и не вмешиваться в работу других пользователей компьютерных сетей;

3) не пользоваться файлами, не предназначенными для свободного использования;

4) не использовать компьютер для воровства;

5) не использовать компьютер для распространения ложной информации;

- 6) не использовать ворованное программное обеспечение;
- 7) не присваивать чужую интеллектуальную собственность;

8) не использовать компьютерное оборудование или сетевые ресурсы без разрешения или соответствующей компенсации;

9) думать о возможных общественных последствиях программ, которые Вы пишете, или систем, которые Вы разрабатываете;

10) использовать компьютер с самоограничениями, которые показывают Вашу предупредительность и уважение к другим людям.

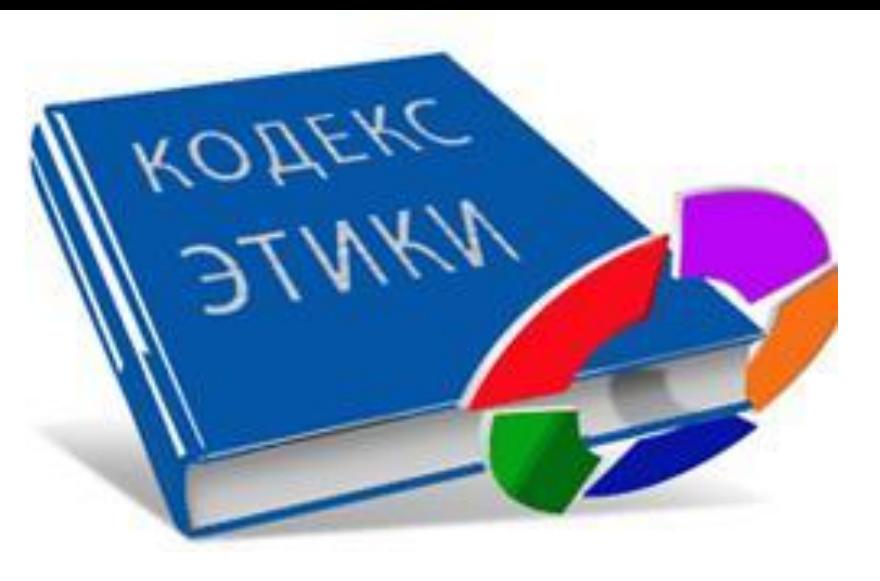

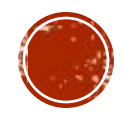

#### ПРИНЦИПЫ, РАЗРАБОТАННЫЕ В РАМКАХ КОМПЬЮТЕРНОЙ ЭТИКИ<br>• 1) *privacy* (тайна частной жизни) — право человека на автономию и свободу в частной

- жизни, право на защиту от вторжения в неё органов власти и других людей;
- 2) *accuracy* (точность) соблюдение норм, связанных с точным выполнением инструкций по эксплуатации систем и обработке информации, честным и социальноответственным отношением к своим обязанностям;
- 3) *property* (частная собственность) неприкосновенность частной собственности основа имущественного порядка в экономике. Следование этому принципу означает соблюдение права собственности на информацию и норм авторского права;
- 4) *accessibility* (доступность) право граждан на информацию, её доступность в любое время и в любом месте.

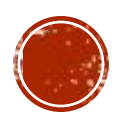

### ОБЩИЕ ПРАВИЛА ИНТЕРНЕТ-ЭТИКЕТА

- Не пишите всё сообщение ЗАГЛАВНЫМИ БУКВАМИ, ведь это означает, что автор громко кричит.
- Старайтесь избегать грамматических ошибок.
- Не пересылайте файлы большого объёма, не узнав у оппонента, есть ли у него возможность их принять.
- Будьте тактичными и корректными в своих высказываниях в чатах есть люди, чьё мнение отличается от вашего
- Выбирайте себе **ник** (псевдоним, от англ. nick-name прозвище, кличка), который не оскорбит других пользователей чата.
- Не забивайте эфир, повторяя одну и ту же фразу многократно.
- Используйте знаки препинания с умом!

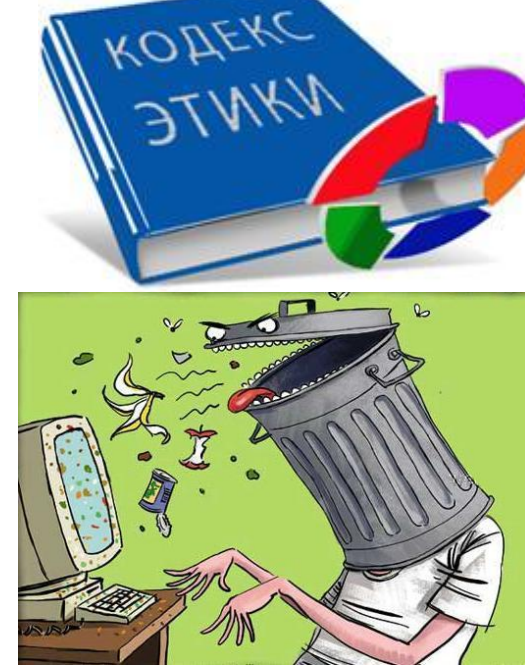

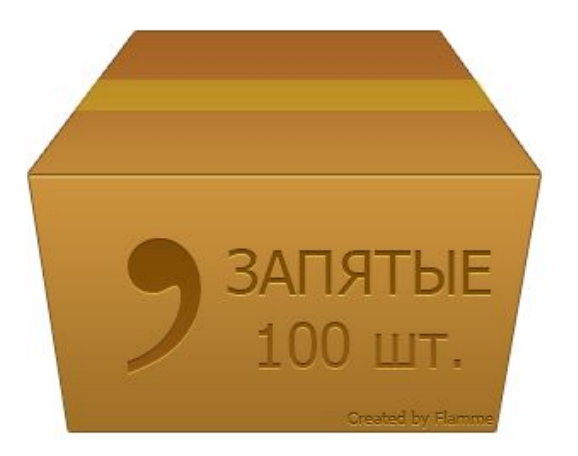

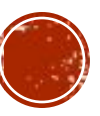

#### МОДЕРАТОР - (ОТ ЛАТ. *MODEROR* — УМЕРЯЮ, СДЕРЖИВАЮ)

- пользователь, имеющий более широкие права по сравнению с обыкновенными пользователями на общественных сетевых ресурсах (чатах, форумах, эхоконференциях), в частности хотя бы одно из прав:
	- право удалять чужие сообщения;
	- право редактировать чужие сообщения;
	- право удалять страницы пользователей;
	- ограничивать пользователей в правах редактирования и просмотра сайта (банить).
- Точный перечень полномочий и обязанностей модератора на каждом сайте свой. Чаще всего модератор отвечает за соблюдение пользователями правил сайта.

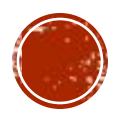

#### ПРАКТИЧЕСКАЯ РАБОТА

- Разработайте памятку начинающему Интернет-пользователю, используя программный пакет Microsoft Office.
- Критерии оценки вашей памятки:
	- Полнота представленной информации;
	- Качественное использование информационных ресурсов;
	- Доступность для начинающего пользователя Интернета;
	- Актуальность информации в вашей памятке;
	- Презентация работы, защита проекта.

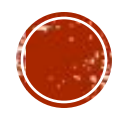

#### РЕФЛЕКСИЯ – ОБЛАКО ТЕГОВ

- сегодня я узнал...
- было трудно…
- я понял, что…
- я научился…
- $\blacksquare$  я смог...
- было интересно узнать, что…
- меня удивило…
- мне захотелось…

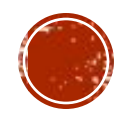

#### СПАСИБО ЗА УРОК, ХОРОШЕГО НАСТРОЕНИЯ!

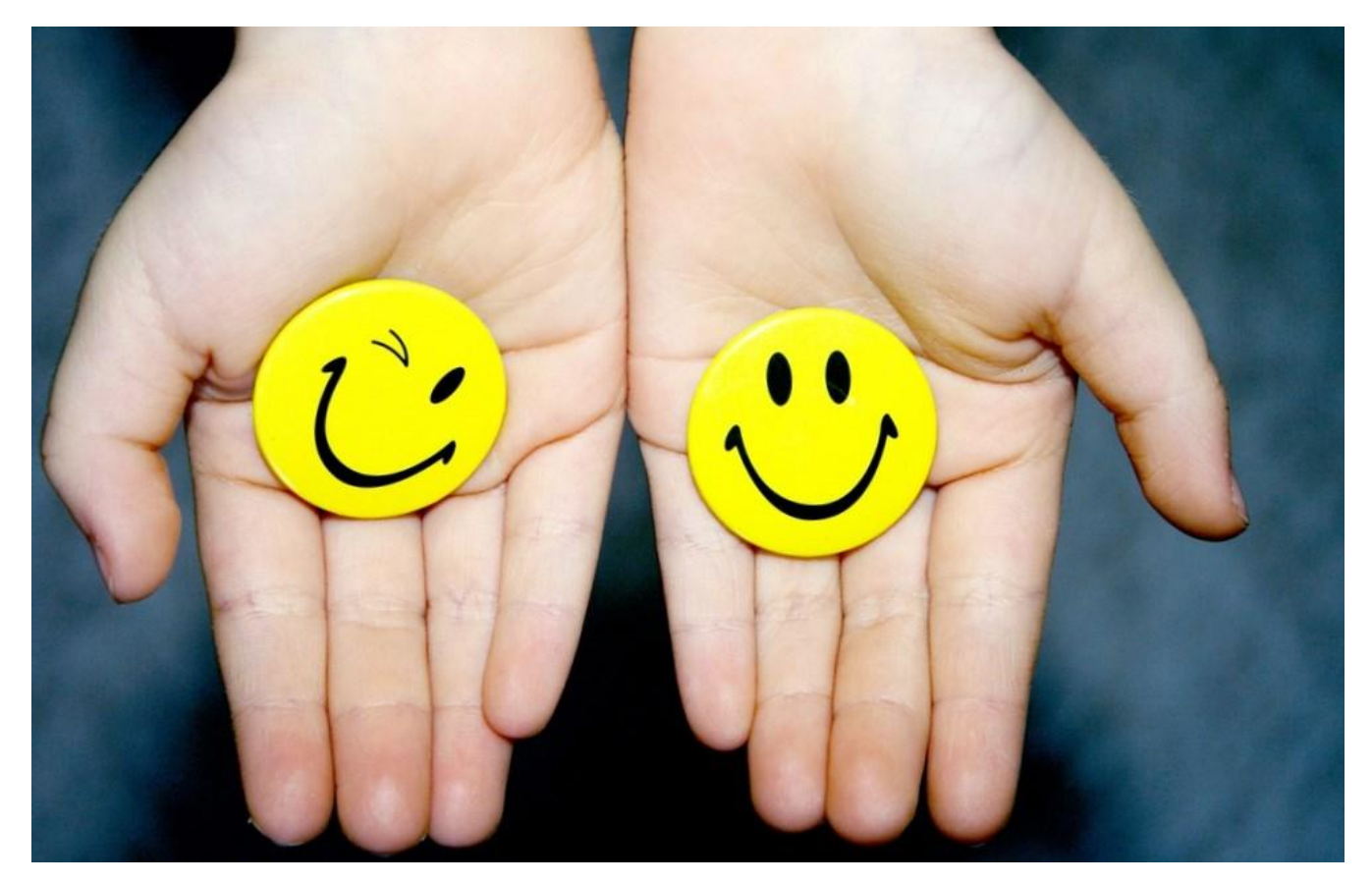

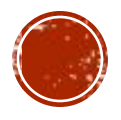

#### ИСПОЛЬЗОВАННЫЕ РЕСУРСЫ:

- http://cifraservice.ru/wp-content/uploads/2014/10/1 remont komputerov v kolpino.jpg
- http://freedizain.ru/media/k2/items/cache/51db2666c930b6a498bfec30cd31dabc\_XL.jpg
- http://sl.uploads.ru/t/bPETW.jpg
- http://a-tuningcar.ru/pismo.gif
- https://webakula.ua/wp-content/uploads/2013/05/+-.jpg
- http://infourok.ru/material.html?mid=66735
- http://polina-kch.narod.ru/reasons.htm
- https://ru.wikipedia.org/wiki/%D0%9A%D0%BE%D0%BC%D0%BF%D1%8C%D1%8E%D1%82%D0%B5%D1%80%D0%BD%D0%B0%D1%8F\_%D1%8D%D1%82 %D0%B8%D0%BA%D0%B0
- http://joyreactor.cc/search/%25D0%25BA%25D0%25BE%25D1%2580%25D0%25BE%25D0%25B1%25D0%25BA%25D0%25B0%2B%25D0%25B7%25D0%25B0%25 D0%25BF%25D1%258F%25D1%2582%25D1%258B%25D1%2585
- http://medialeaks.ru/wp-content/uploads/2014/01/hamstvo-v-internete-1.jpg
- <u>● https://ru.wikipedia.org/wiki/%D0%9C%D0%BE%D0%B4%D0%B5%D1%80%D0%B0%D1%82%D0%BE%D1%80\_(%D0%B7%D0%BD%D0%B0%D1%87%D0%B5</u><br>%D0%BD%D0%B8%D1%8F)
- http://leaky.ru/wp-content/uploads/2015/12/2.jpg

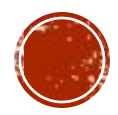